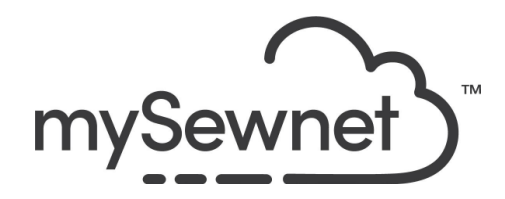

mySewnet Embroidery Software Levels: Gold/Platinum

## Family Tree Wizard

Create an embroidery chart automatically from your family information with this wizard.

- Show up to three generations of ancestors or descendants
- Enter the names and relationships of other family members
- Enjoy a choice of fonts and frames

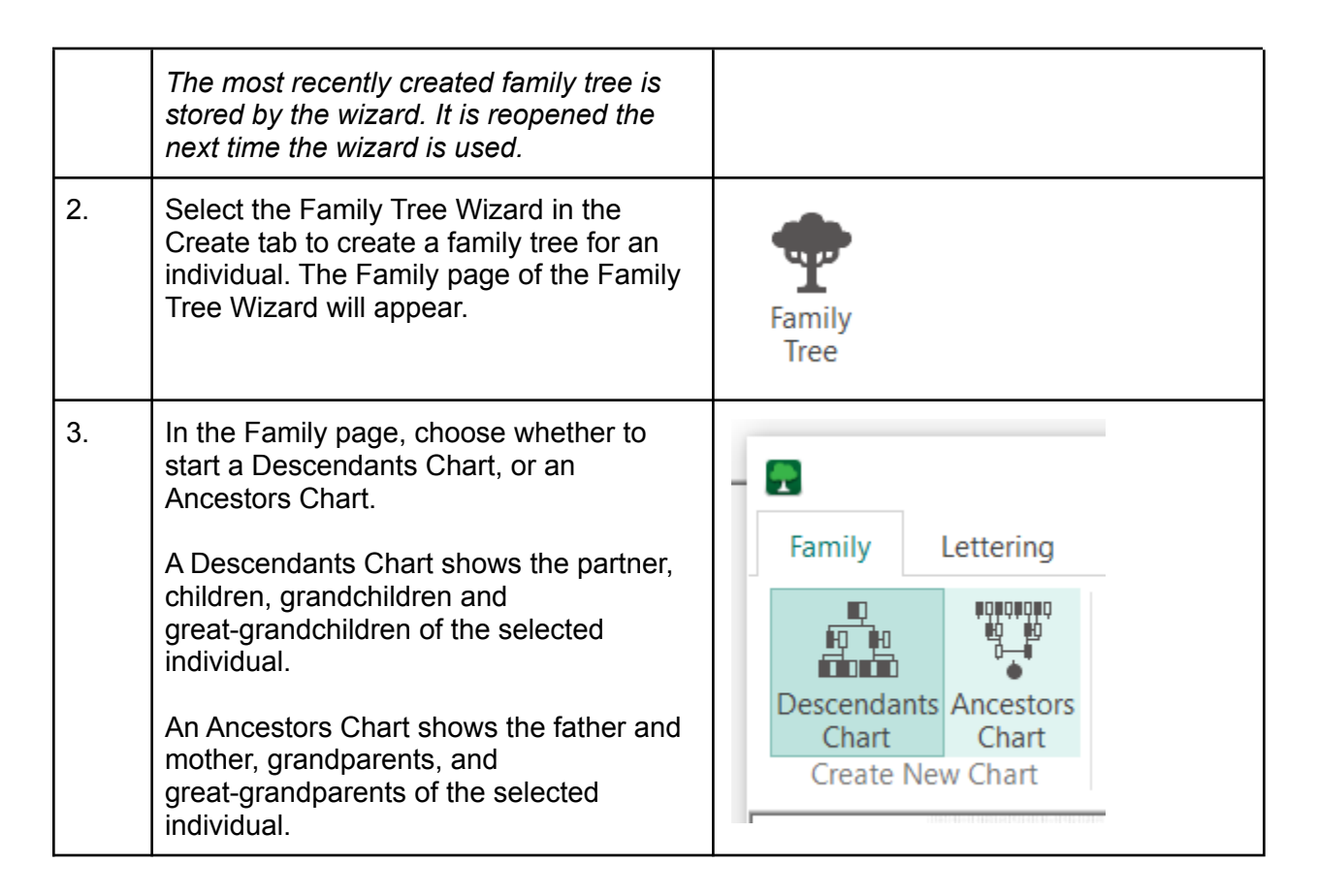

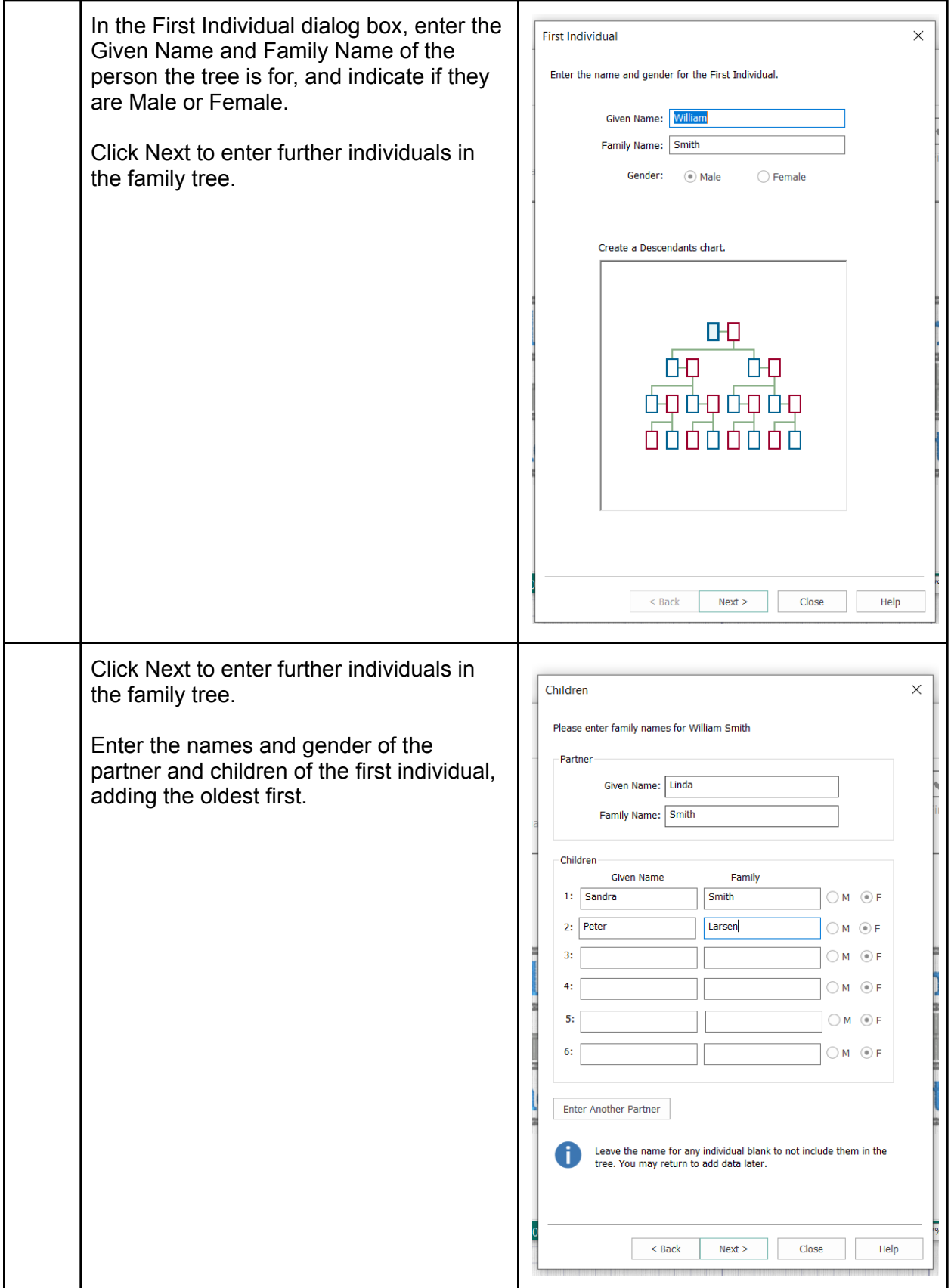

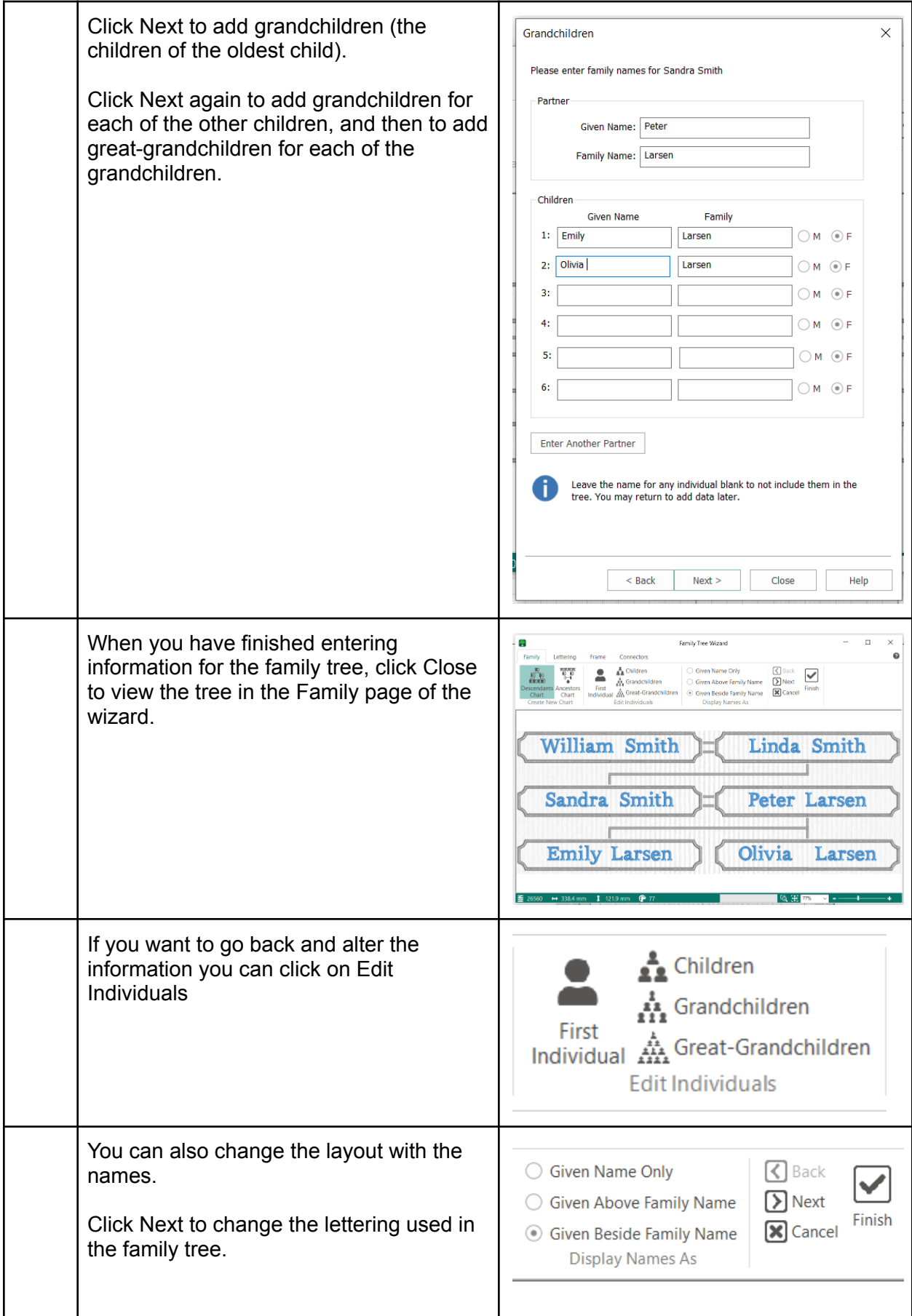

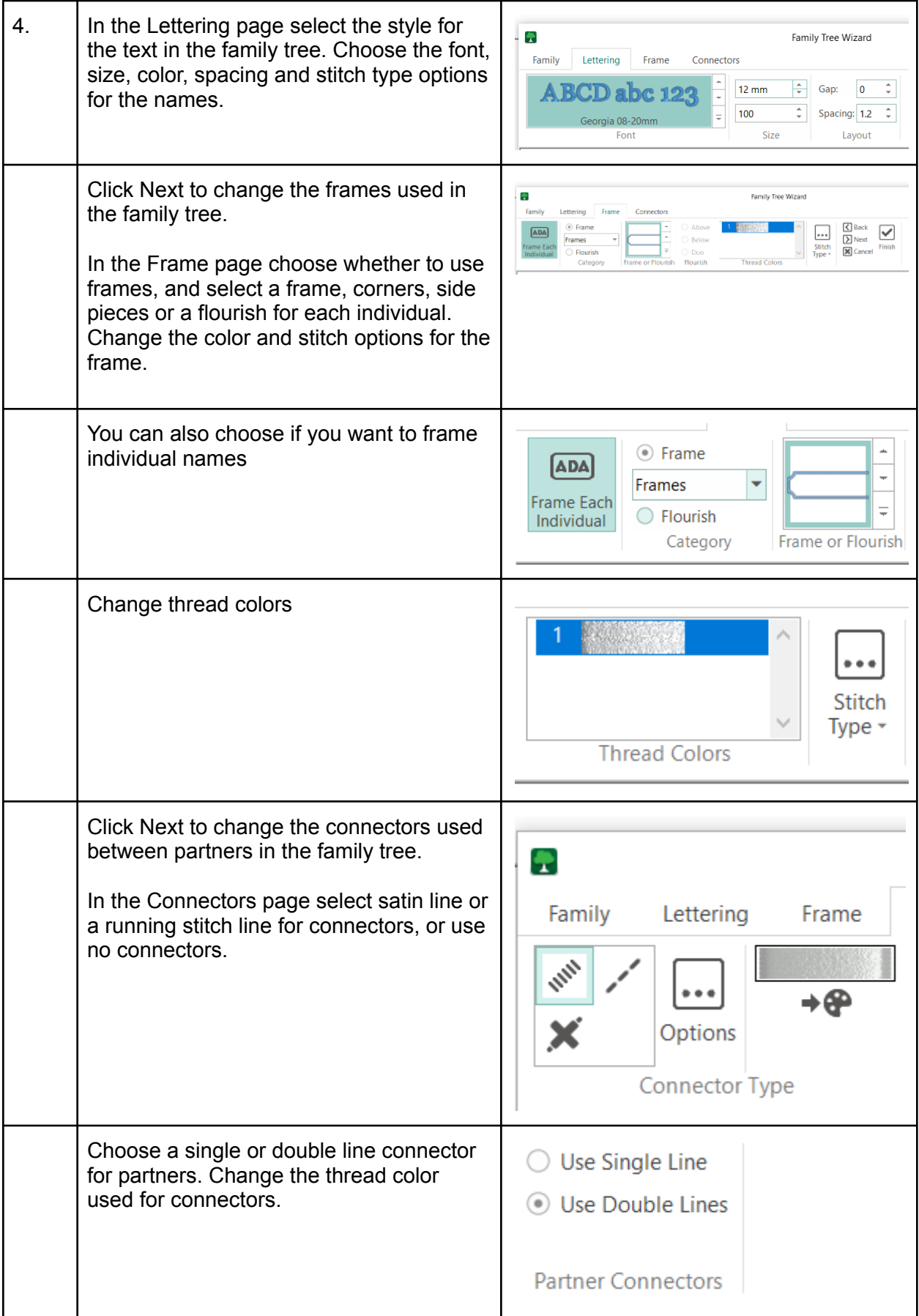

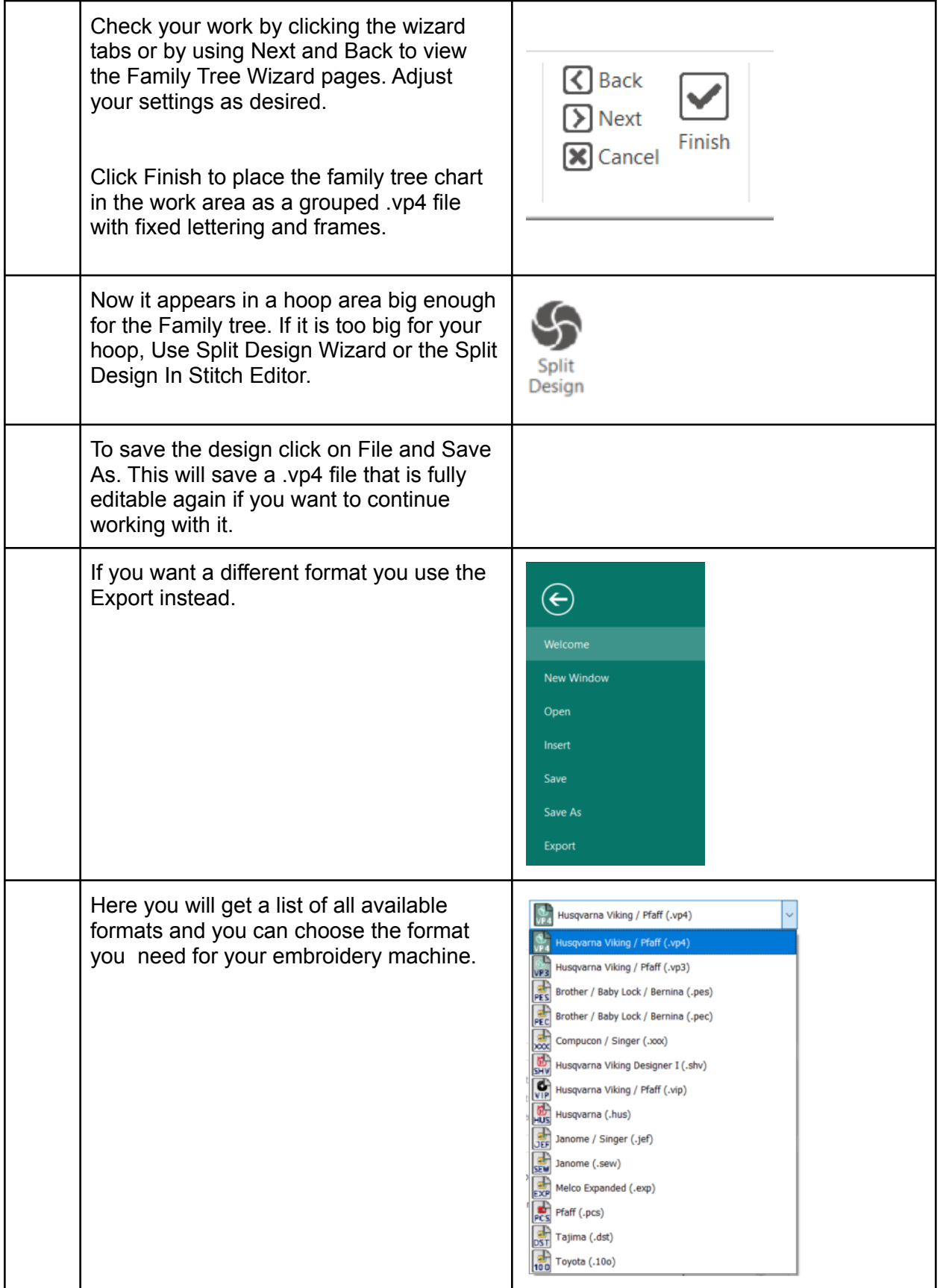

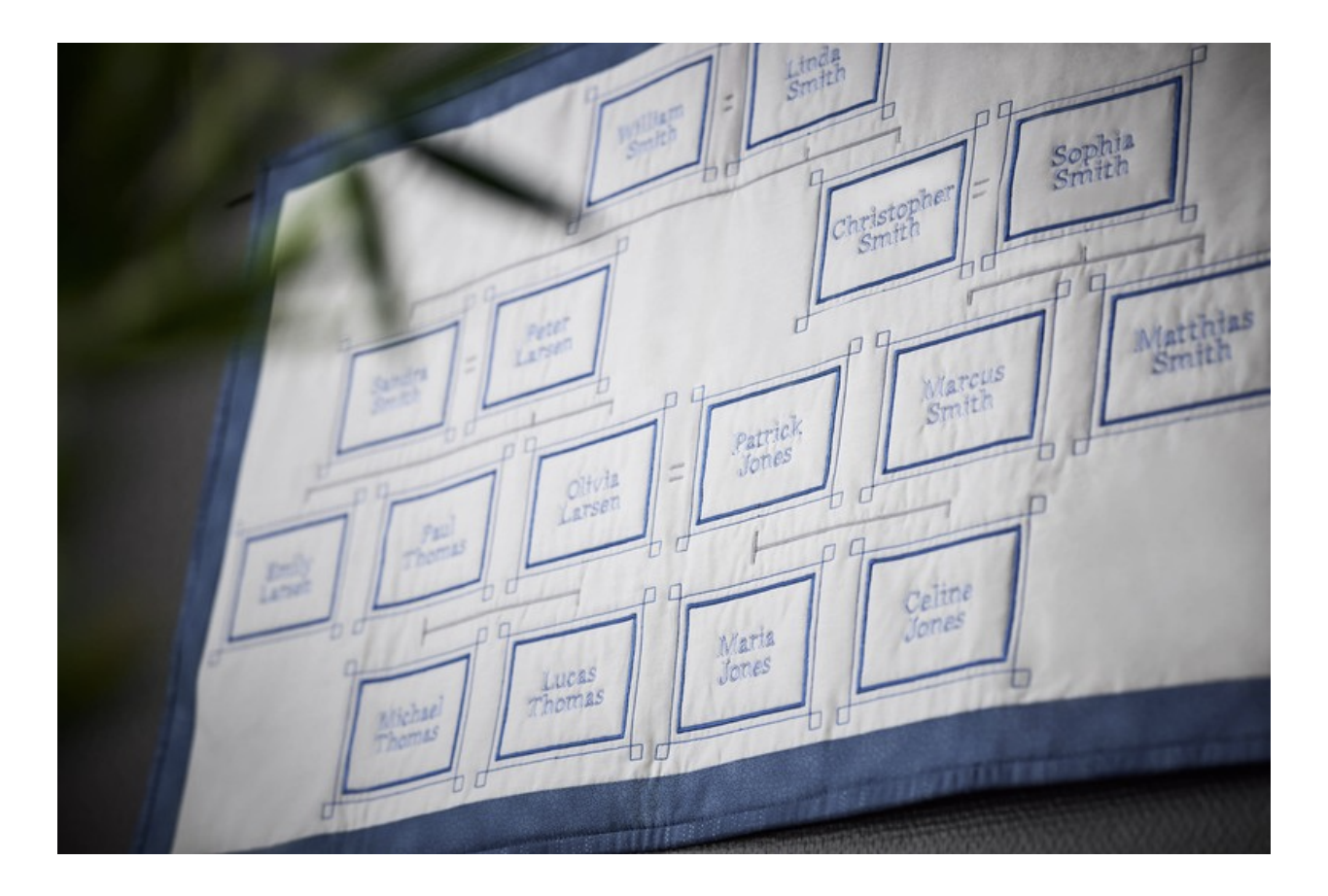